## **Buchungsliste**

## **Aufgabe: 73 (S. 167 - 180)**

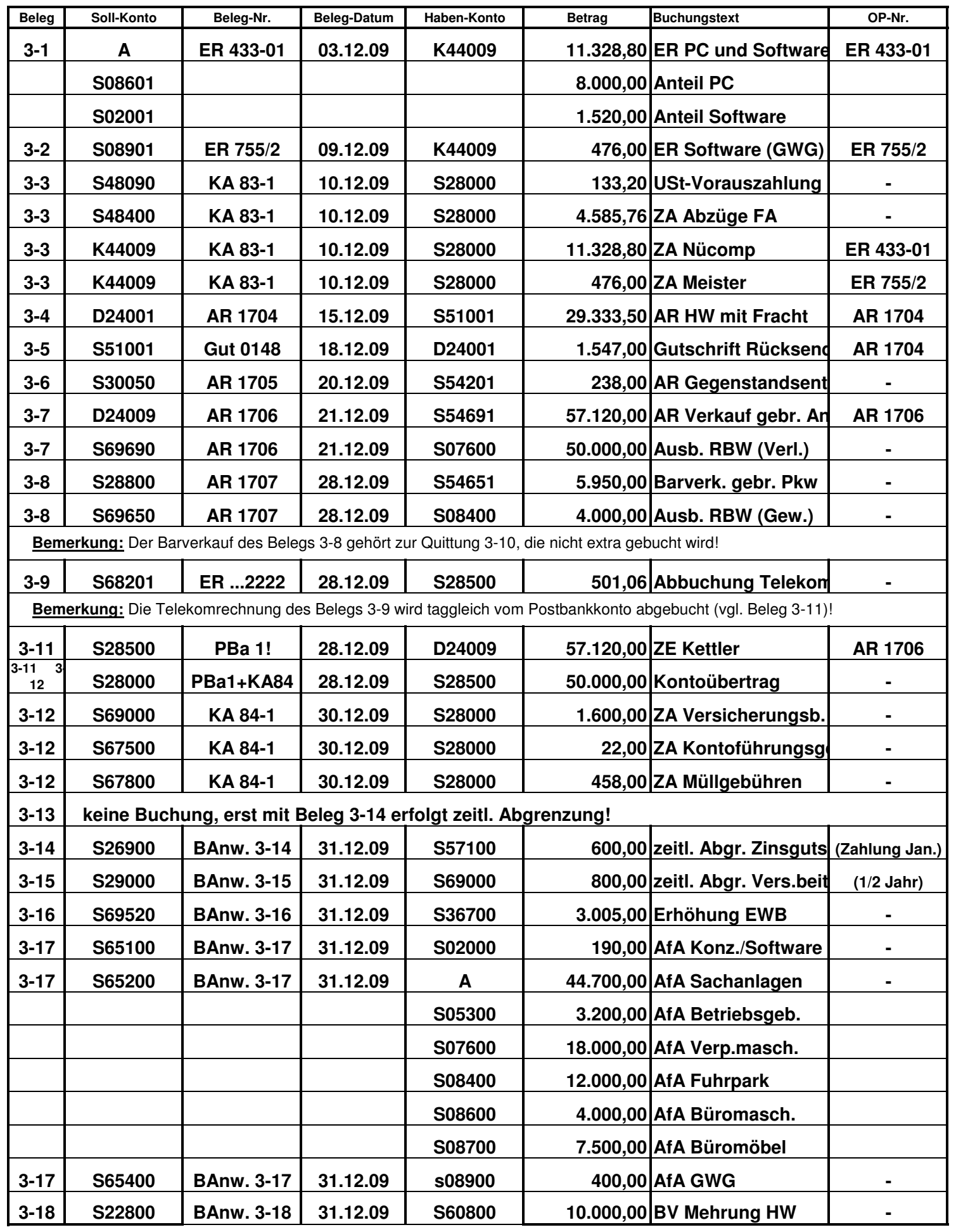